## Cheatography

#### Polecenia CMD Cheat Sheet

by PrzemysÅ, aw Adamiak [\(blacksh4dow\)](http://www.cheatography.com/blacksh4dow/) via [cheatography.com/14502/cs/1578/](http://www.cheatography.com/blacksh4dow/cheat-sheets/polecenia-cmd)

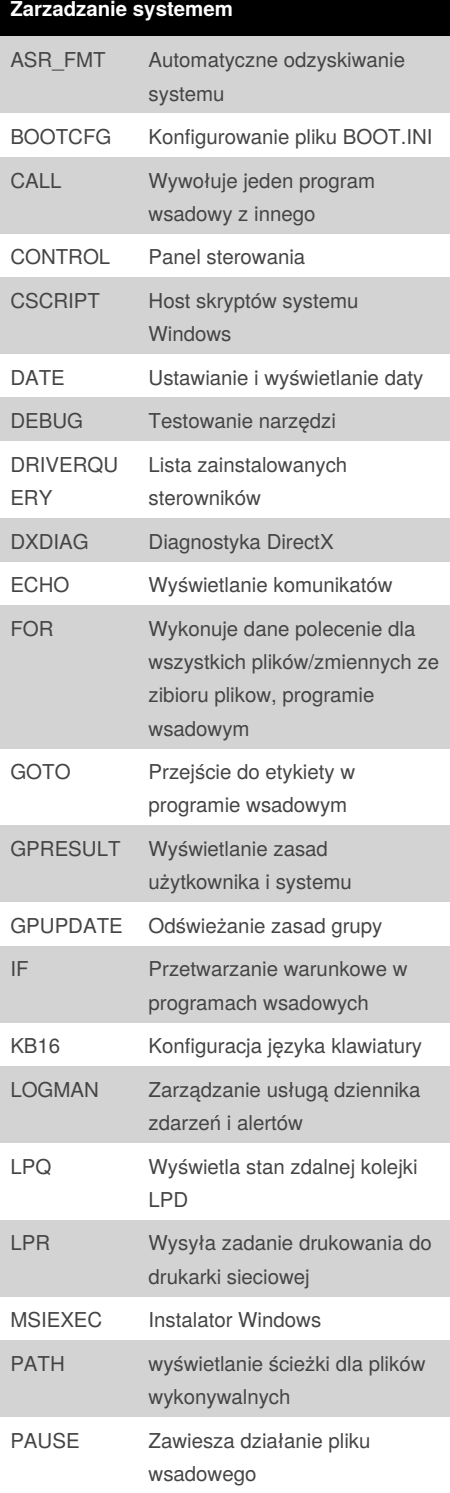

#### **Zarzadzanie systemem (cont)** PERFMON Monitoring wydajności komputera PROMPT Zmienia tekst zgłoszenia REG Działania na rejestrze Windows SC Zarządzanie usługami SHUTDOWN Zamykanie systemu START Uruchamianie programu, pliku SYSTEMINFO Podstawowe informacje o konfiguracji systemu TASKKILL Zabijanie procesu TASKLIST Listowanie procesów TIME Ustawienia czasu UTILMAN Menedżer narzędzi VER Wersja systemu VERIFIER Weryfikacja sterowników WSCRIPT Host skryptów systemu windows

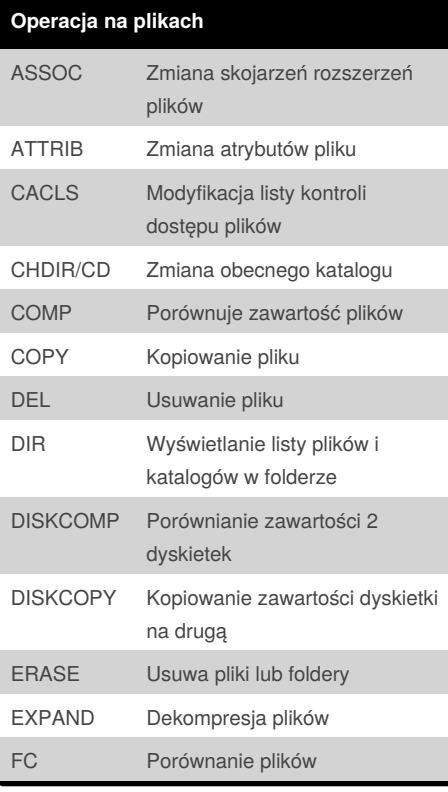

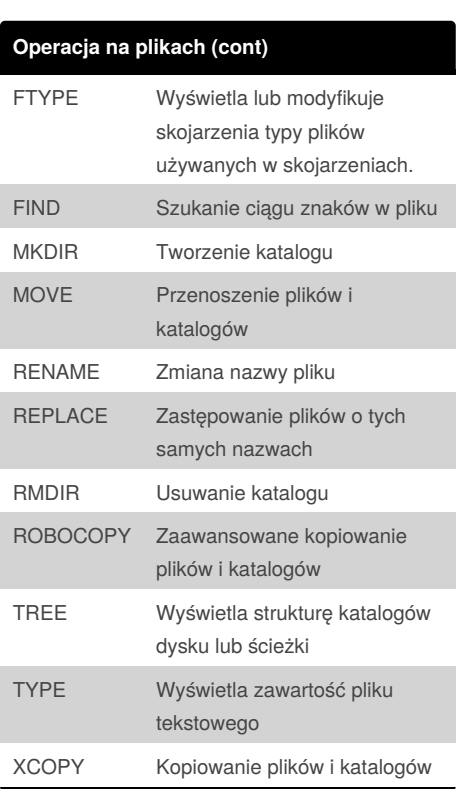

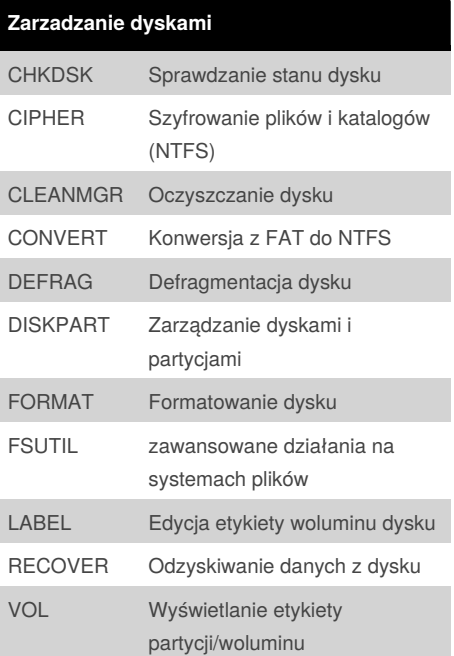

By **Przemysław Adamiak** (blacksh4dow) [cheatography.com/blacksh4dow/](http://www.cheatography.com/blacksh4dow/)

Published 19th December, 2013. Last updated 19th December, 2013. Page 1 of 2.

Sponsored by **Readability-Score.com** Measure your website readability! <https://readability-score.com>

# Cheatography

### Polecenia CMD Cheat Sheet by PrzemysÅ, aw Adamiak [\(blacksh4dow\)](http://www.cheatography.com/blacksh4dow/) via [cheatography.com/14502/cs/1578/](http://www.cheatography.com/blacksh4dow/cheat-sheets/polecenia-cmd)

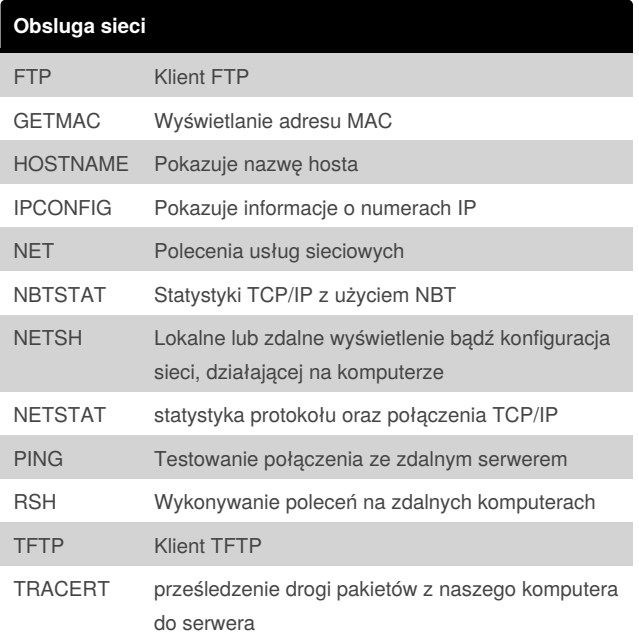

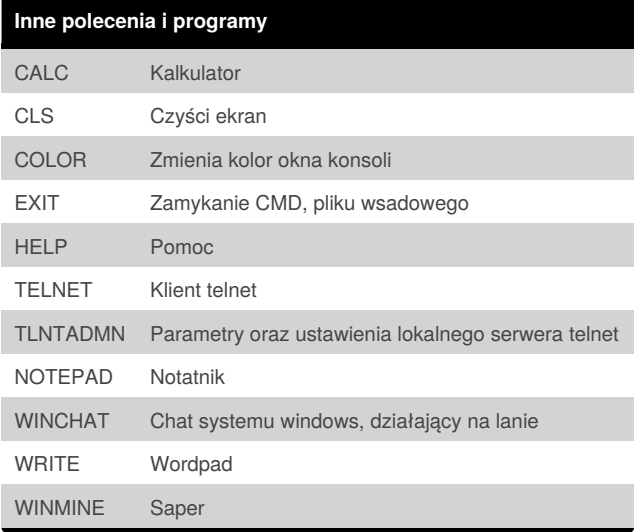

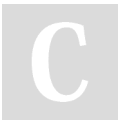

By **Przemysław Adamiak** (blacksh4dow) [cheatography.com/blacksh4dow/](http://www.cheatography.com/blacksh4dow/)

Published 19th December, 2013. Last updated 19th December, 2013. Page 2 of 2.

Sponsored by **Readability-Score.com** Measure your website readability! <https://readability-score.com>